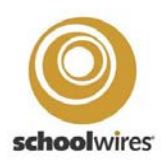

Possible ways to set up your schools staff directory on school website (Schoolwires)–

## Basic Version (Staff App)-

Looks like this (one Staff app), but it doesn't break staff into the "levels" visually even though you can filter them by level under the "location" field

#### Generic Sample here -

<https://www.leonschools.net/Page/25660>

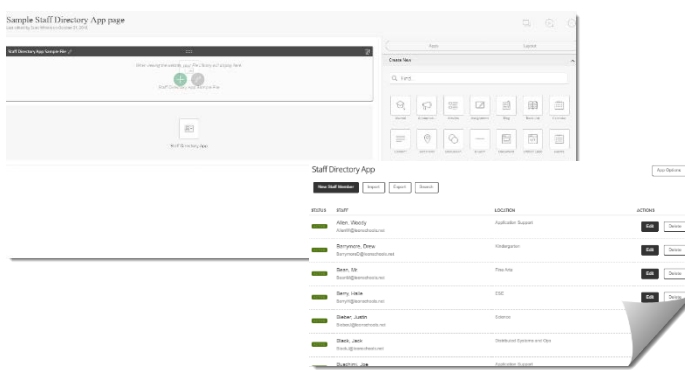

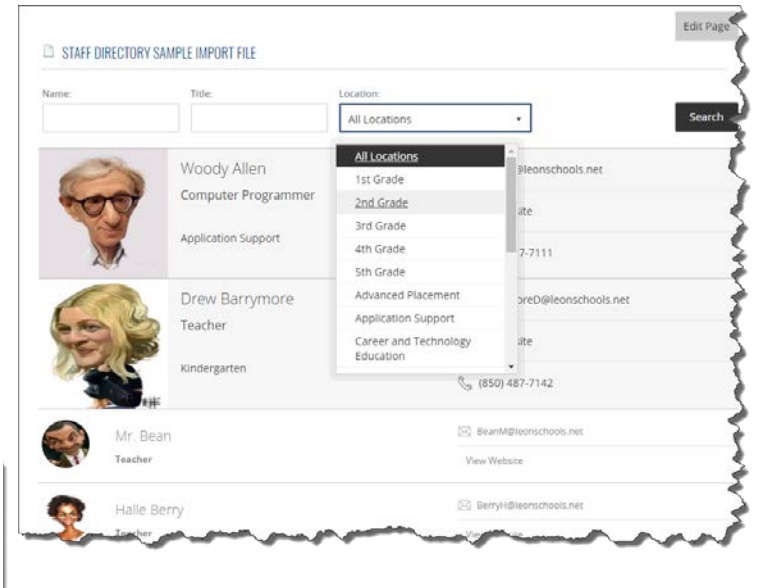

# Multiple Staff Apps w/ app name (grade/dept.)

Another option is to create multiple directories (1st heading/  $1<sup>st</sup>$  Staff App, then  $2<sup>nd</sup>$  heading,  $2<sup>nd</sup>$  staff app, etc.) and label each by its "level" to create an appearance similar to how your directory looks like with the hand coded version, but still using the new app instead

Sabal Palm is one site that did theirs this way [https://www.leonschools.net/Page/32258,](https://www.leonschools.net/Page/32258)

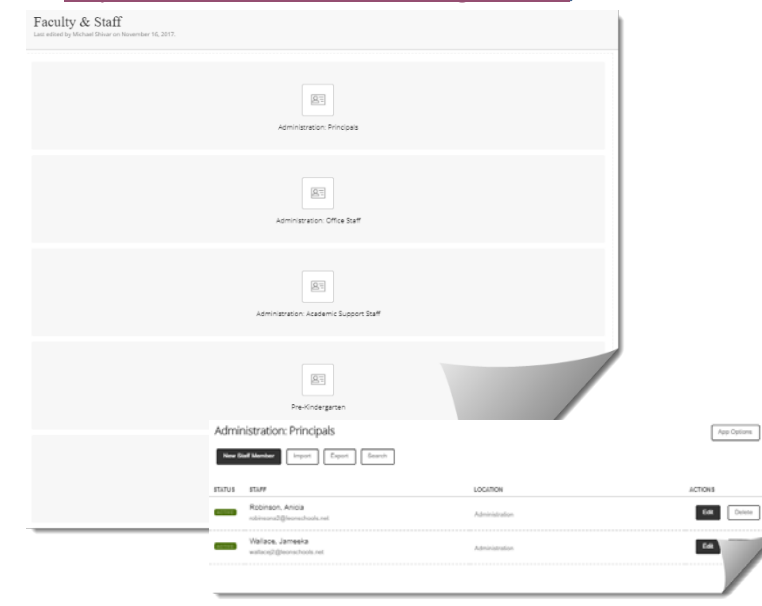

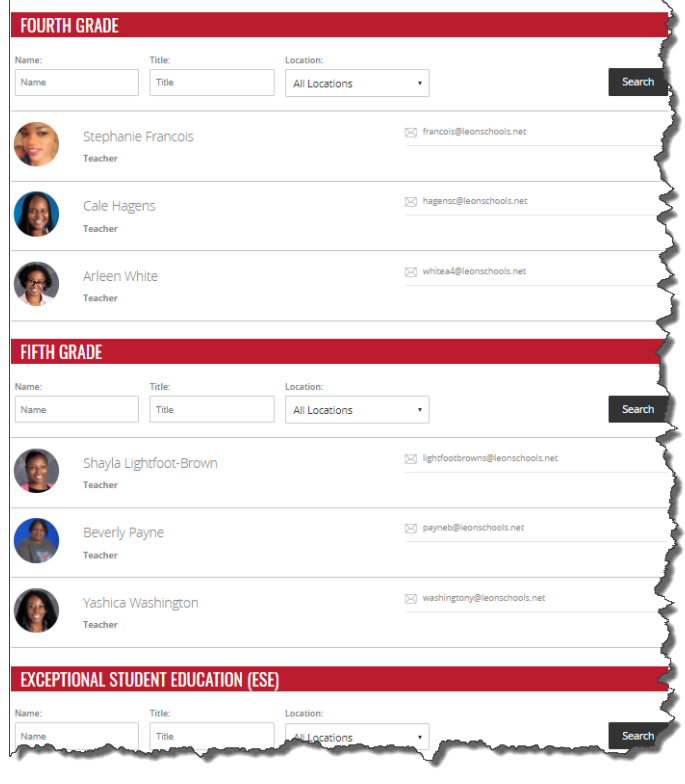

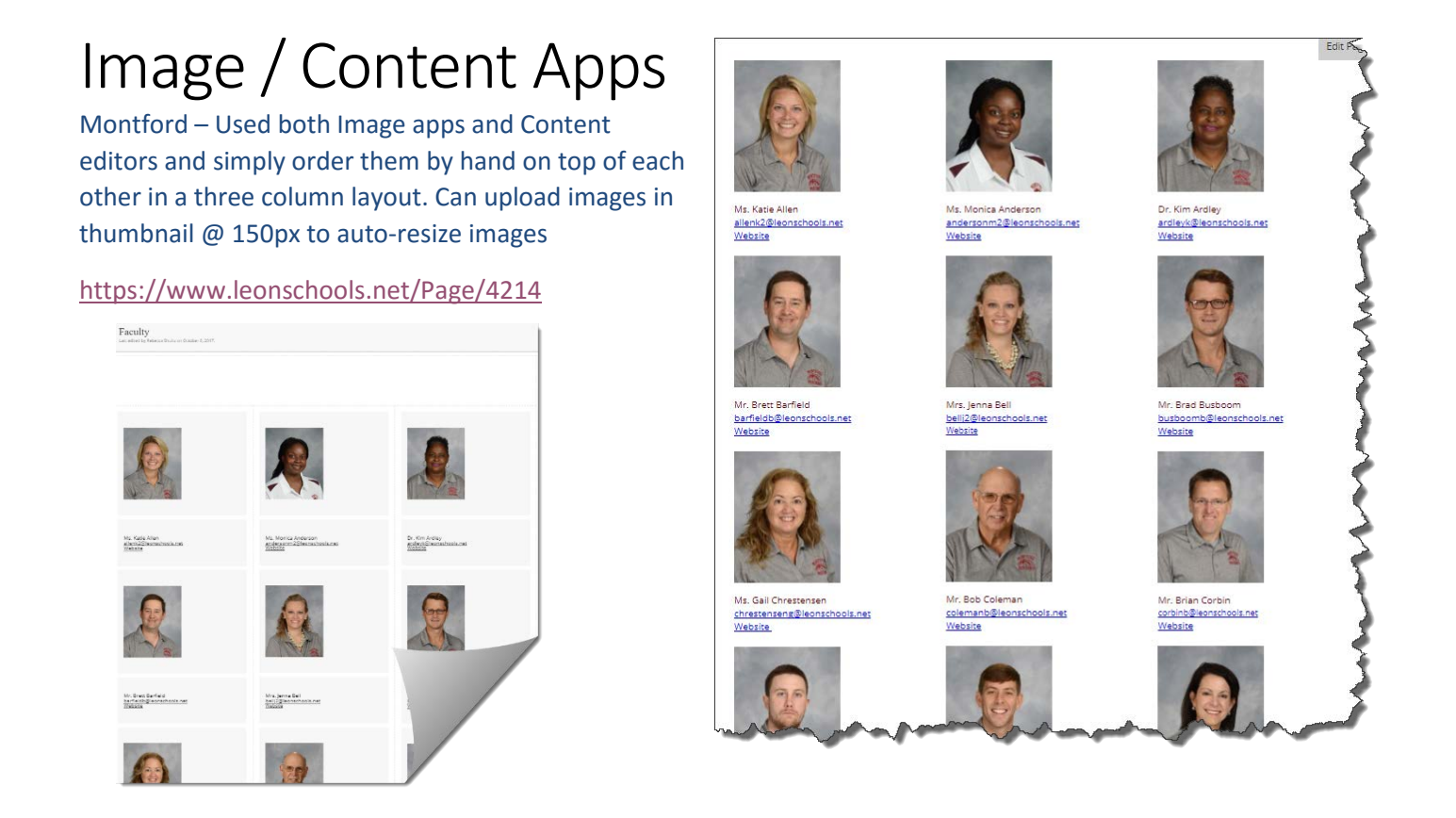

### MiniBase App( custom view) –

Conley – used a mini base so they could control the look more specifically than the staff app which has a fixed style.

*Note: Requires a little more comfort setting up certain controls for the layout*

<https://www.leonschools.net/site/Default.aspx?PageID=3456>

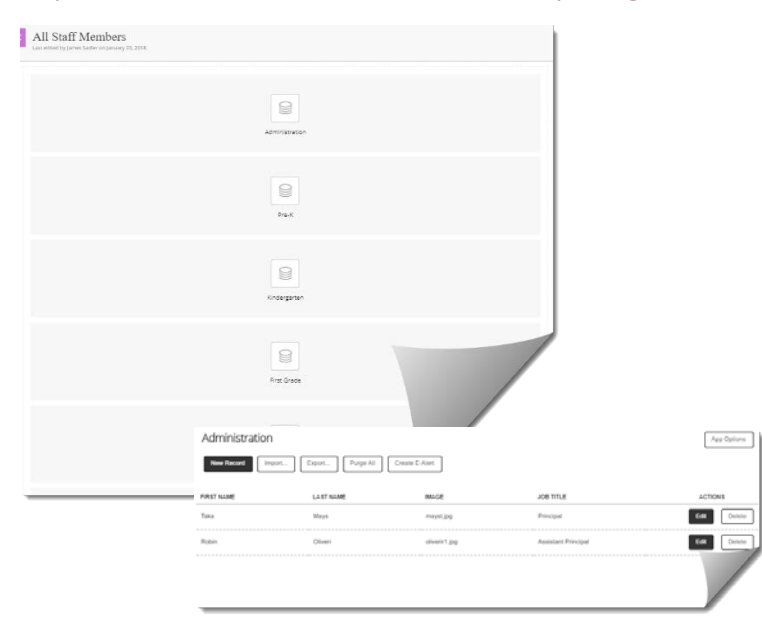

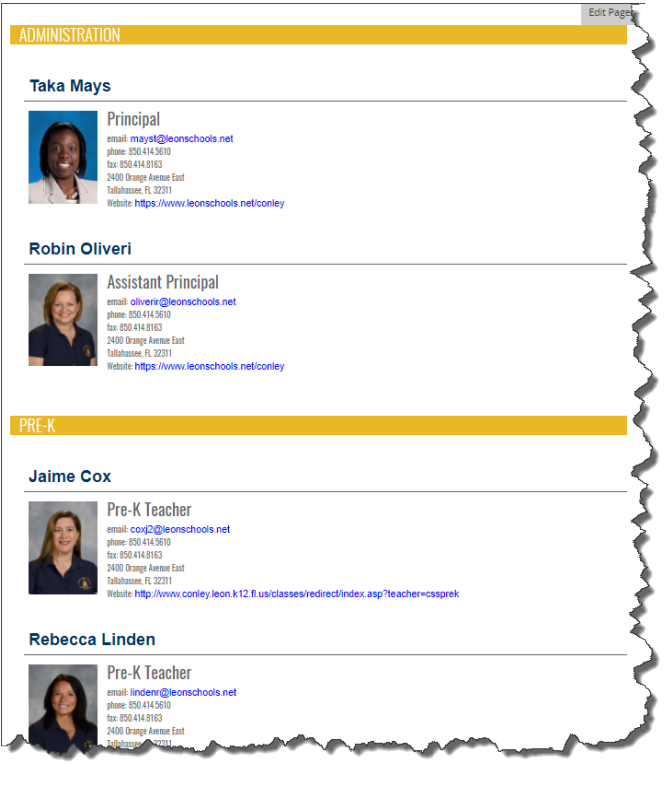

#### *Other variants –*

#### Edit Page About Teacher App Ms. Erica Almerico, Language Arts Picture I was born and raised in Tampa, FL and moved to Tallahassee to attend FSU where Not *(Lots of detail, but potentially more maintenance/ needs lots of* I earned my degree in English Education. I have taught middle school Language<br>Arts since 2013: first as an intern, then as a substitute teacher, and finally as a<br>classroom teacher. Available *space)* In my free time I enjoy running, reading, and exploring the outdoors with my Fairview – used the about teacher app stacked on top of Pembroke Welsh Corgi. each other to create the look. Ms. Pam Zimmerman, Algebra 1 Honors & Algebra Foundations & Tear <https://www.leonschools.net/Page/1691> Leader I have a bachelor's degree in Finance from FSU and was a financial analyst and then a home child care provider for the 18 years prior to deciding to become a teacher. I earned my teaching certificate through an alternative l ő Although I was born in Indianapolis, Indiana, I was born to southern parents and we es and Certifications: Autousjin was bout in invisite in given grad, as is still consider myself a southern<br>returned to Florida when I was in the 8<sup>th</sup> grade, so I still consider myself a southern<br>girl. I am married to a wonderful man (also an A Lenguage Arts  $\vec{\circ}$ Ms. Martha "Penny" Kisiah, Honors Physical Science .<br>Algebra Language Arts I have been working at Fairview Middle School since 1990. I was a member of the  $\sim$ Travel been working at Faulteve Mindule Scribton Since of the Affective Constant of Park of the Affective of the Affective of the Since of the Since of the Since of the Since of the Since of the Since of the Since of the S ð \* Name:<br>V Enna Almento, Language Arts .<br>Printek franc I also have been the director of theatre here at Fairview since 1991. I have enjoyed<br>producing many, many musical theatre productions as well as some non-musical<br>comedies. I was born and raised in Tampa, FL and moved to Tallahassee to attend FSU where I earned my degree<br>as a substitute teacher, and finally as a classroom teacher. **Degrees and Certifi** my free time I enjoy running, reading, and exploring the outdo  $\mathcal{L}$ In my spare time, I like to read (science fiction mainly) and travel.  $\mathbf{p}$  $\begin{tabular}{|c|c|} \hline \texttt{SELECT FLE} \end{tabular}$ Ste Cancel

### Basic Minibase (Table view)

Godby used a minibase – focus on function <https://www.leonschools.net/Page/2106>

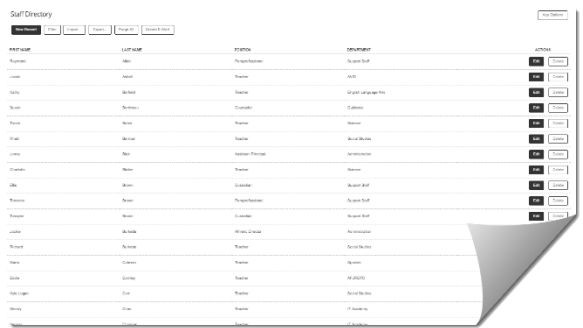

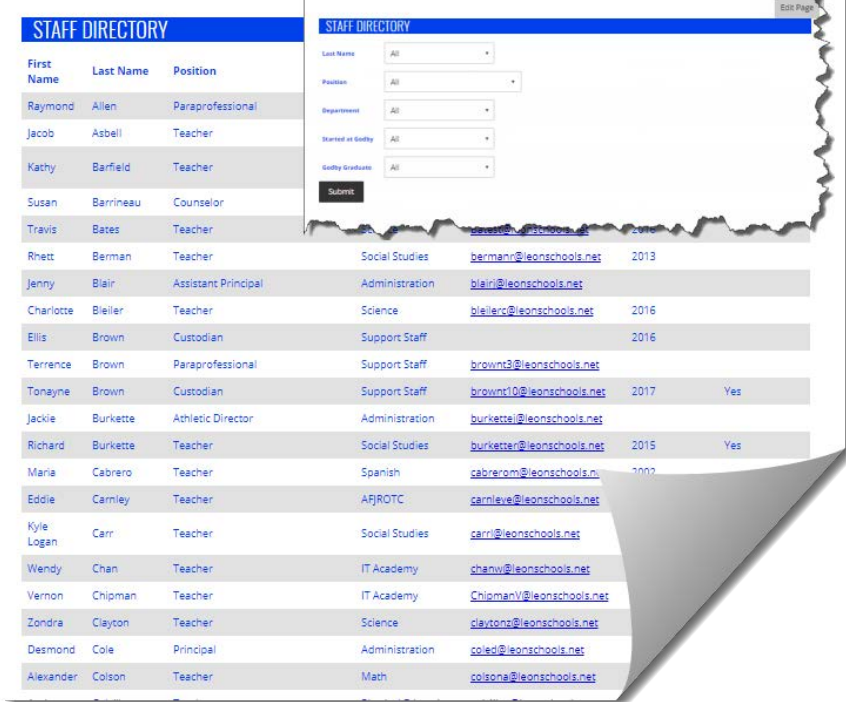